## SAP ABAP table SNAP {ABAP/4 Snapshot for Runtime Errors}

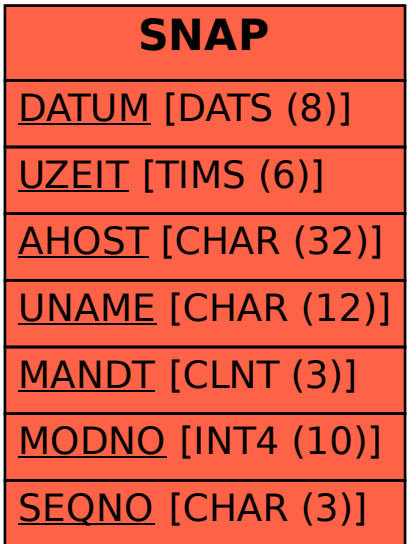